# GLSL. Введение

Компьютерная графика

## Хранение и компиляция GLSL шейдеров

- GLSL шейдеры принято хранить в виде исходных кодов (хотя в OpenGL 4.1 и появилась возможность загружать шейдеры в виде бинарных данных)
- Такой подход был использован для лучшей переносимости шейдеров на различные аппаратные и программные платформы
- Исходные коды компилируются драйвером
- Они могут быть скомпилированы лишь после создания действующего контекста OpenGL
- Драйвер сам генерирует внутри себя оптимальный двоичный код, который понимает данное оборудование. Это гарантирует, что один и тот же шейдер будет правильно и эффективно работать на различных платформах.

#### Шаги загрузки и компиляции

- Сначала выделяются идентификаторы в виде GLuint, под шейдеры **glCreateShader** и шейдерную программу **glCreateProgram**
- На идентификатор шейдера загружается исходный код, который передается драйверу **glShaderSource**
- После шейдер компилируется **glCompileShader**
- Несколько шейдеров разных типов, прикрепляются к программе **glAttachShader**
- Последний шаг линкование прикрепленных шейдеров в одну шейдерную программу **glLinkProgram**

## Обобщённая структура шейдера

#version version\_number

attribute type attribute\_name;

```
in type in_variable_name;
out type out_variable_name;
```
uniform type uniform\_name;

```
void main() {
// делаем, вычисляем, экспериментируем
  ...
 // Присваиваем результат работы шейдера выходной переменной
  out_variable_name = weird_stuff_we_processed;
}
```
## Атрибут (attribute)

```
attribute vec2 coord;
void main() {
  gl\_Position = vec4 (coord, 0.0, 1.0);}
```
- Данные передаваемые программой вершинному шейдеру (другим шейдерам данные не доступны)
- Данные приходят шейдеру на каждую вершину
- Данные доступны только для чтения

## Количество атрибутов

OpenGL гарантирует возможности передачи по крайней мере 16 4-х компонентных атрибутов, иначе говоря, в шейдер можно передать как минимум 64 значения для каждой вершины

Узнать максимальное количество входных переменных-вершин, передаваемых в шейдер, можно узнать обратившись к атрибуту *GL\_MAX\_VERTEX\_ATTRIBS*

GLint nrAttributes; glGetIntegerv(GL\_MAX\_VERTEX\_ATTRIBS, &nrAttributes); std::cout << "Maximum" << nrAttributes;

## Юниформ (uniform)

```
uniform vec4 color;
void main() {
  gl_FragColor = color;
}
```
- Данные посылаемые в шейдер приложением
- В отличии от атрибута они глобальны
- И для фрагментных шейдеров, и для вершинных
- Если объявить юниформ переменную с одинаковым именем в вершинном и фрагментом шейдере, они будут общими для них
- Не зависят от того какая сейчас вершина обрабатывается, они остаются неизменными, пока их не изменит приложение

#### in и out переменные

- переменные, передаваемые из вершинного шейдера в фрагментный
- интерполируются вдоль грани с учетом перспективы

//Переменная передаётся в следующий шейдер, уходит out vec3 viewVec;

//Переменная приходит в шейдер in vec3 viewVec;

#### Встроенные переменные

```
attribute vec2 coord;
void main() {
  gl_Position = vec4(coord, 0.0, 1.0);
}
```

```
uniform vec4 color;
void main() {
  gl_FragColor = color;
}
```
- gl\_Position это встроенная переменная для записи обработанной вершинным шейдером позиции вершины
- Далее данные о вершине идут дальше по конвейеру
- gl\_FragColor в неё записывается обработанный фрагментным шейдером цвет фрагмента

## Размер точки

#### gl\_PointSize : float, размер точки

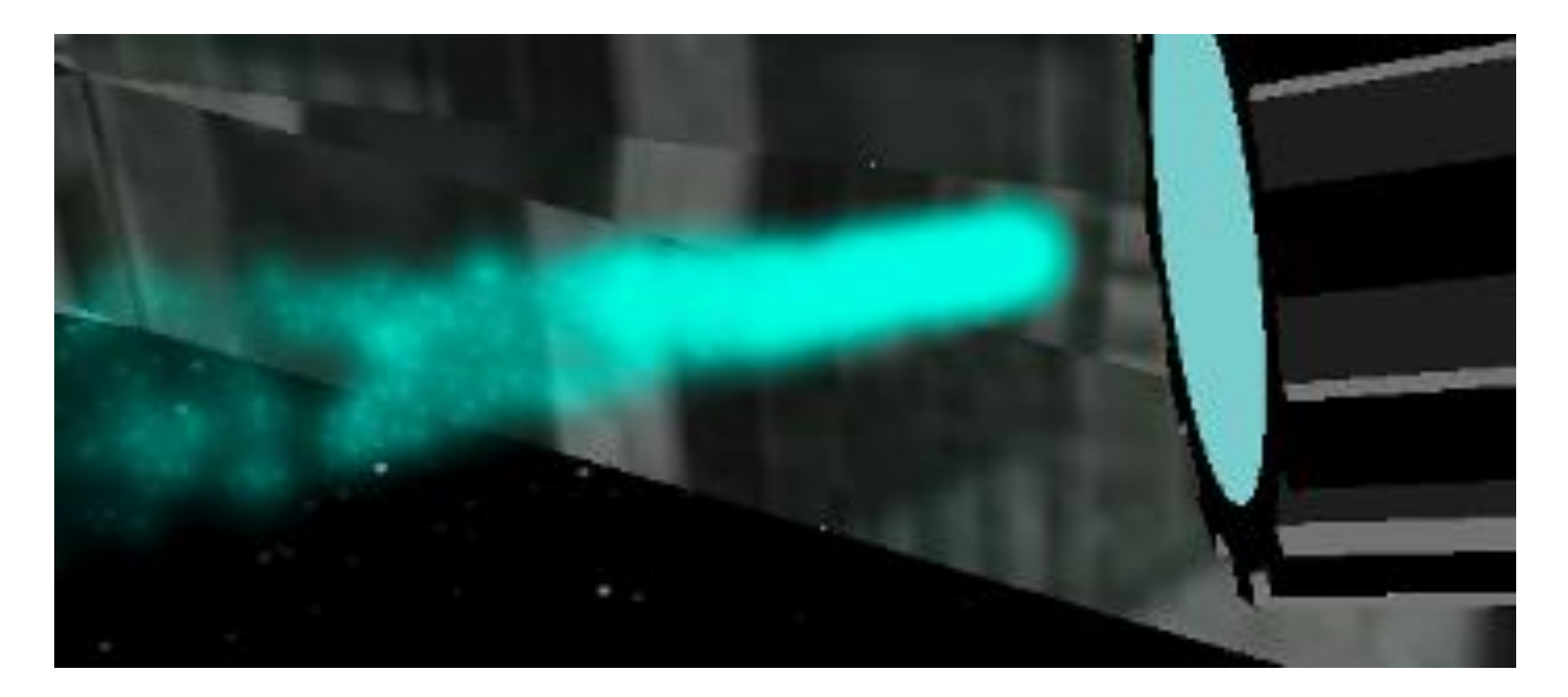

## Типы данных GLSL

Scalar — bool, int, uint, float, double Array Vector Matrix Sampler — Встроенный тип данных (сэмплер)

Struct — Пользовательские типы данных

## Квалификаторы для чисел с плавающей точкой

highp — число с плавающей точкой сохраняет максимальную точность — положение вершины

mediump — число со средней точностью — текстурные координаты

lowp — число с низкой точностью — значения цвета

//Например lowp vec4 color=vec4(1.0,1.0,0.0,1.0); // lowp достаточно для хранения цвета

### Задание и проверка поддержки точности

Задать точность для всех переменных определённого типа можно с помощью ключевого слова **precision**

precision highp float; //теперь все float считаются highp precision mediump int; //все int считаются mediump

#ifdef GL\_FRAGMENT\_PRECISION\_HIGH precision highp float; #else precision mediump float; #endif

### Array

float a[5]; ... float  $b[] = a;$ float  $b[5] = a$ ; float  $b[] = float[](1, 2, 3, 4, 5);$ 

#### Vector

vecn (например, vec4) — это vector, содержащий в себе n значений типа float bvecn (например, bvec4) — это vector, содержащий в себе n значений типа boolean ivecn (например, ivec4) — это vector, содержащий в себе n значений типа integer uvecn (например, uvecn)  $-$  это vector, содержащий в себе n значений типа unsigned integer dvecn (например, dvecn) — это vector, содержащий в себе n значений типа double

> vec2, vec3, vec4 ivec2, ivec3, ivec4 bvec2, bvec3, bvec4

vec3f Vector =  $\{$  0.2f, 0.3f, 0.4f  $\}$ ;

 $vec2$  v = vec2(1.0, 2.0);

#### Доступ к компонентам векторов

как к обычным массивам

```
через \cdot с помощью \{x, y, z, w\}через . с помощью \{r, g, b, a\}через \cdot с помощью \{s, t, r, q\}
```
vec4 Vec4;  $Vec4[0] = Vec4.x = Vec4.r = Vec4.s$  $Vec4[1] = Vec4.y = Vec4.g = Vec4.t$  $Vec4[2] = Vec4.z = Vec4.b = Vec4.r$  $Vec4[3] = Vec4.w = Vec4.a = Vec4.q$ 

 $vec3$  v2 = Vec4.rgb;  $\frac{1}{\sqrt{v}}$ ес4 v3 = Vec4.xyba; ошибка!  $vec2$  myVec =  $vec2(0.0, 1.0)$ ; float  $mV = mV$ ec $[0]$ ; //  $mV = 0$ float  $mVF1 = mVVec[1]$ ; //  $mVF1 = 1.0$ 

vec2 myVeci = myVec.xy // myVec2 =  ${0.0, 1.0}$ myVeci = myVec.xx // myVec2 =  ${0.0,0.0}$ myVeci = myVec.yy // myVec2 =  $\{1.0, 1.0\}$ 

## swizzling

Из вектора, при обращении к данным через точку, можно получить не только одно значение, но и целый вектор, используя следующий синтаксис, который называется **swizzling**

vec2 someVec; vec4 differentVec = someVec.xyxx; vec3 anotherVec = differentVec.zyw;  $vec4$  otherVec = someVec.xxxx + anotherVec.yxzy;

```
vec2 vect = vec2(0.5f, 0.7f);
vec4 result = vec4(vect, 0.0f, 0.0f);
vec4 otherResult = vec4(result.xyz, 1.0f);
```
#### **Matrix**

mat2, mat3, mat4

```
mat2 fMatrix = \{ 0.0f, 0.1, 2.1f, 2.2f \};
```

```
vec4 c[3][2] = { vec4[2](vec4(0.0), vec4(1.0)),
                 vec4[2](vec4(0.0), vec4(1.0)), 
                 vec4[2](vec4(0.0), vec4(1.0)) 
                };
```
vec4  $b[2]$  = vec4[2](vec4(0.0), vec4(0.1));

 $vec4[3][2]$  a =  $vec4[3][2](b, b, b)$ ;

#### Доступ к компонентам матриц

mat4 m;  $m[2] = vec4(1.0, 2.0, 3.0, 4.0);$  $m[0][0] = 1.0;$ 

## Метод length

vec4 a[3][2]; a.length()  $//$  this is 3 a[x].length() // this is 2

### Sampler

uniform sampler2D gSampler;

//Получение цвета пикселя в текстуре по заданным координатам texture2D(sampler2D sampler, vec2 coord)

vec3 tempColor= texture2D(gSampler,gl\_TexCoord[0].xy);

#### struct

struct LightStruct { vec4 position; vec4 color; float force; } LightVar;

```
LightVar=LightStruct(vec4(0.5,1.0,0.0,0.0), //position
                 vec4(0.0,1.0,1.0,0.0),//color
                  0.5); //force
```
vec4 pos=LightVa.position; float f=LightVar.force;

#### const

const float zero = 0;  $\frac{1}{2}$  // Ошибка! const float zero = 0.0; // Правильно

const vec4 red = vec4 $(1.0, 0.0, 0.0, 1.0)$ ; const mat4 identity = mat4 $(1.0)$ ;

Функции, операторы и блоки в GLSL

Операции и Выражения

Функции

Блоки {}

Операторы

#### Операции и выражения

Операции  $+,-,*,/,-,+-,++)$  $\langle \langle \rangle \rangle = \langle | \rangle = | \rangle = \rangle = \rangle$ !,&& , ^^,||

//на некоторых GPU x= x/2.0; // медленнее  $y = y*0.5$ ; // быстрее

## Примеры встроенных функций GLS

```
abs(x); round(x)
mod(x); fmod(x)
sqrt(x); pow(x, y)
max(x, y); min(x, y)sin(angle); cos(angle); tan(angle)
log(x)
```
dot(x, y) — скалярное произведение векторов x и y cross(x, y) — векторное произведение векторов x и y

matrixCompMult(mat x, mat y) — произведение матриц x и y, которые должны быть одной размерности

normalize $(x)$  — нормализованный вектор х reflect(t, n) — отражает вектор t вдоль вектора n

vec4 texture2D (sampler2D sampler,vec2 coord ) — выборка текстур

### Функции

vec4 diffuse(vec3 normal,vec3 light,vec4 baseColor) { return baseColor \* dot(normal, light); }

Важно: Функции в GLSL не могут быть рекурсивными

```
// Создание матрицы, для двухмерного вращения
mat2 rot(in float a) {
  return mat2(cos(a),sin(a),-sin(a),cos(a));
}
```

```
// Создание матрицы, для двухмерного вращения (альтернативный вариант)
void rot2(in float a, out mat2 rezult) {
  rezult = mat2(cos(a), sin(a), -sin(a), cos(a));
}
```

```
// Используем функцию
vec2 pos1 = rot(17.0) * pos;
```

```
// альтернативный вариант
mat2 m;
rot2(17.0, m); 
pos1 = m * pos;
```
#### Операторы управления

if

switch

discard // для фрагментного шейдера // приводит к прекращению дальнейшей обработки текущего фрагмента //без его попадания в буфер цвета

break

continue

do

for

while

```
if (color.a < 0.25) {
 color *= color.a;
}
else {
 color = vec4(0.0);}
for(int i = 0; i < 3; i++) {
 sum += i;
}
//Важно. Циклы стараться не применять! 
//Особенно во фрагментных шейдерах
```

```
float value = gl_TexCoord[0].x;if (value > 0.5) {
  discard(); 
  //прекращение выполнения программы и запрещение обработки пикселя
}
```
## Ограничения оператора discard

discard доступен только в фрагментном шейдере

Вызов discard вычеркивает пиксель как будто у него не только альфа равна 0, но и не учитывает его в буфере глубины и остальных буферах.

После вызова все вычисления по заданному пикселю прекращаются

discard не зависит от режима блендинга

И главное: discard является тяжелейшей операцией. Производители рекомендуют не использовать discard, потери производительности будут большими

Дело в том что при вызове discard чипу нужно остановить ВСЕ процессоры и перестроить буфер глубины, перестроить фрагмент и т.д. и только после этого можно продолжать работать

### Макросы

Присутствуют макросы: \#if, \#ifdef, \#elif, \#else, \#endif, \#define, \#pragma и прочие

Отсутствует: \#include

#define PI 3.14

Контроль версии

#### \_\_VERSION\_\_

4 версия это 400

версия 3.3 это 330

#### #if \_\_VERSION\_\_ > 400

// Тут расположен код для старших версий, начиная с 4 версии и выше #else

// Тут код для остальных версий #endif

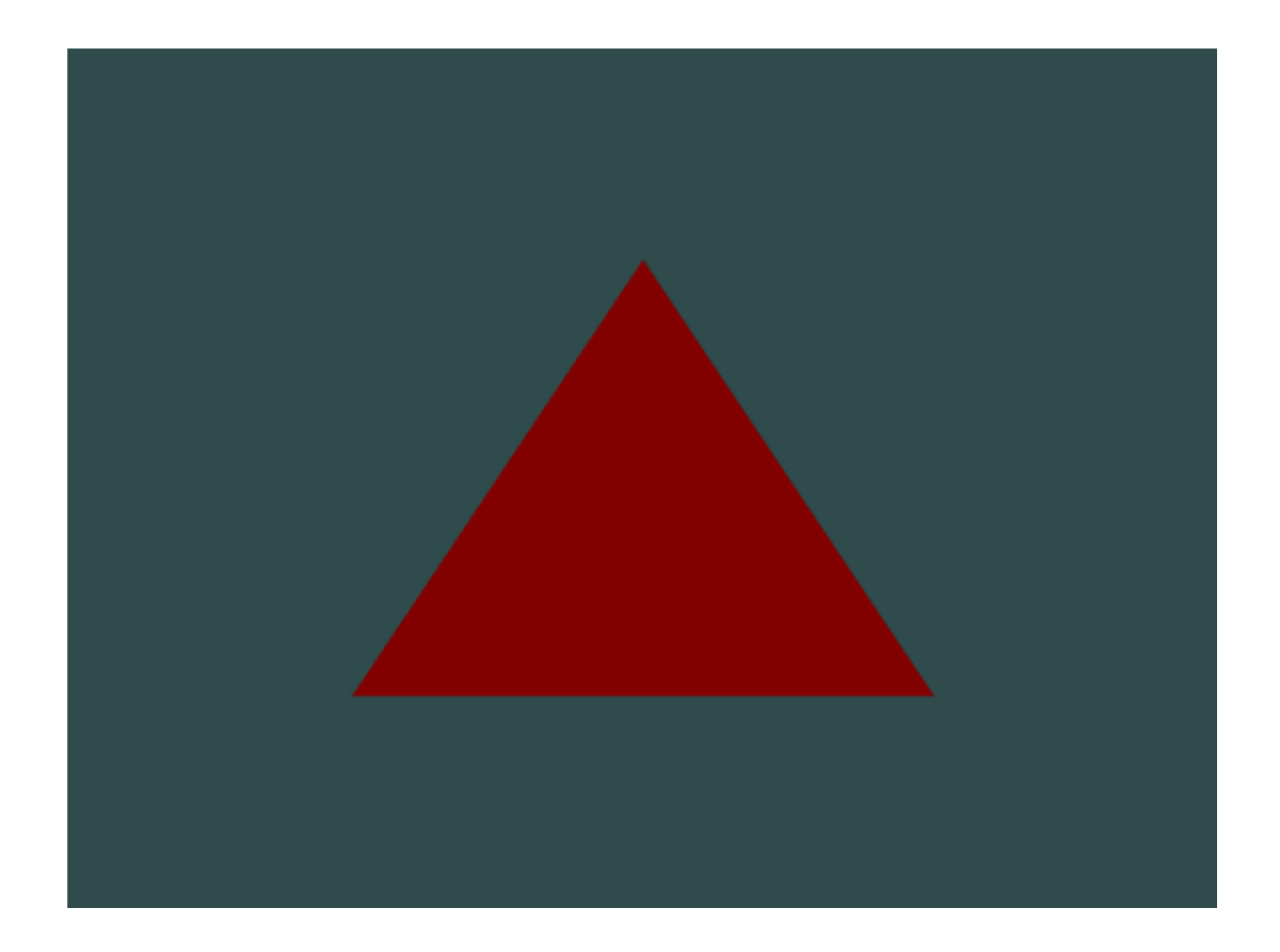

#### Vertex shader **Fragment shader** Fragment shader

```
in vec3 position;
```

```
void main() {
  // Напрямую передаем vec3 в vec4
  gl_Position = vec4(position, 1.0);
}
```

```
void main() {
gl_FragColor = vec4(0.5f, 0.0f, 0.0f, 1.0f);
}
```
#### Vertex shader **Fragment shader** Fragment shader

```
in vec3 position;
```

```
void main() {
  // Напрямую передаем vec3 в vec4
  gl_Position = vec4(position, 1.0);
}
```
out vec4 color;

```
void main() {
  color = vec4(0.5f, 0.0f, 0.0f, 1.0f);}
```
#### Vertex shader **Fragment shader** Fragment shader

in vec3 position;

void main() { // Напрямую передаем vec3 в vec4 gl\_Position = vec4(position, 1.0); }

uniform vec4 color1;

void main() { gl\_FragColor = color1; }

in vec3 position;

```
void main() {
  // Напрямую передаем vec3 в vec4
  gl_Position = vec4(position, 1.0);
}
```
#### Vertex shader **Fragment shader** Fragment shader

uniform vec4 color1; out vec4 color;

```
void main() {
  color = color1;
}
```
### Vertex shader

#version 330 core

in vec3 position;

out vec4 vertexColor; // Передаем цвет во фрагментный шейдер

```
void main() {
  // Напрямую передаем vec3 в vec4
  gl_Position = vec4(position, 1.0);
  // Устанавливаем значение выходной переменной в темно-красный цвет.
  vertexColor = vec4(0.5f, 0.0f, 0.0f, 1.0f); 
}
```
## Fragment shader

#version 330 core

in vec4 vertexColor;

// Входная переменная из вершинного шейдера (то же название и тот же тип)

out vec4 color;

```
void main() {
  color = vertexColor;
   // или 
   // gl_FragColor = vertexColor;
}
```
## Vertex shader

#version 330 core

in vec3 position; uniform vec4 color1;

out vec4 vertexColor; // Передаем цвет во фрагментный шейдер

void main() {

```
// Напрямую передаем vec3 в vec4
```

```
gl_Position = vec4(position, 1.0);
```
// Устанавливаем значение выходной переменной в темно-красный цвет. vertexColor = color1;

}

## Fragment shader

#version 330 core

in vec4 vertexColor; // Входная переменная из вершинного шейдера (то же название и тот же тип)

out vec4 color;

```
void main() {
  color = vertexColor;
}
```
### Градиентная заливка

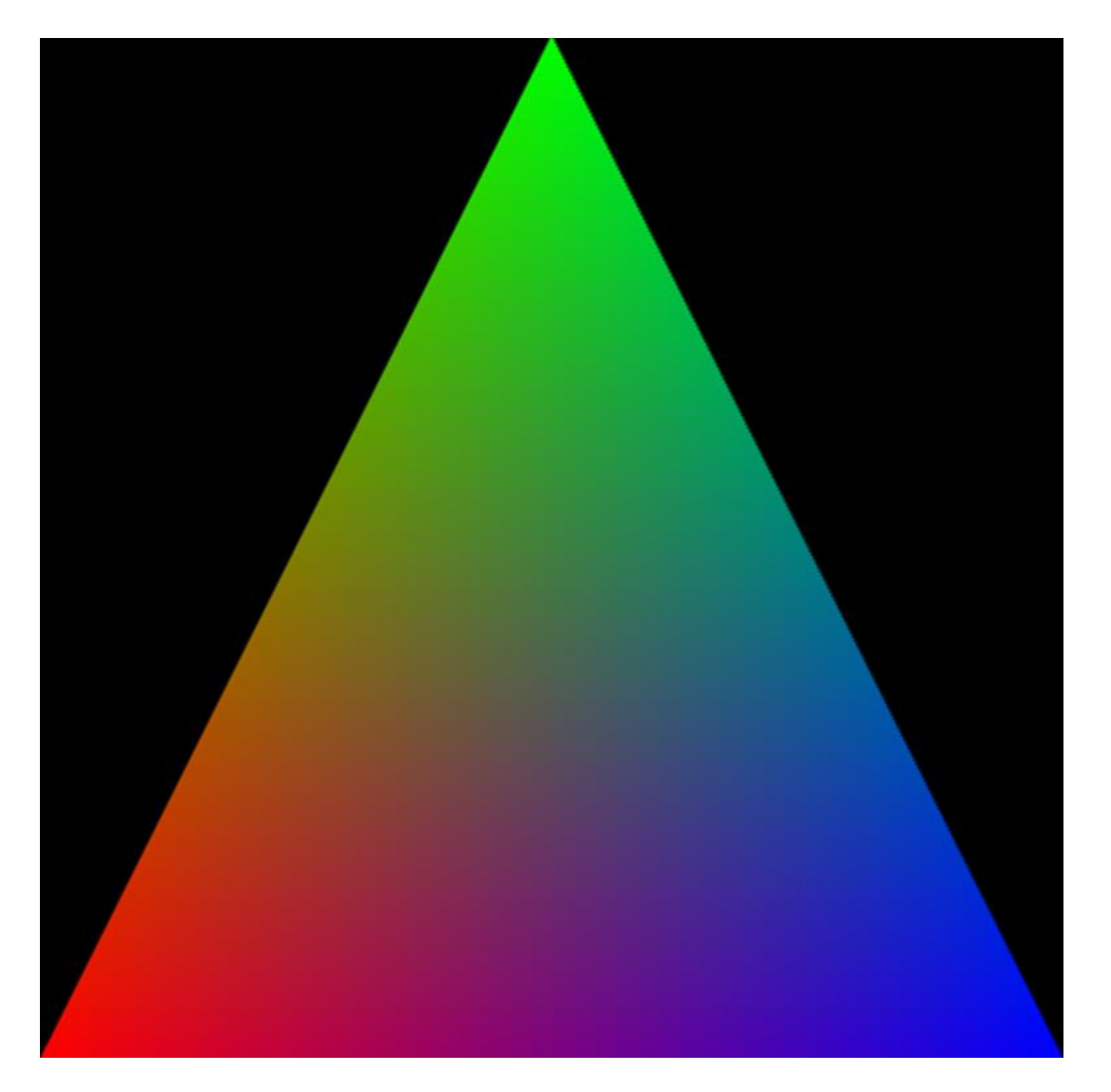

### Vertex shader

#version 330 core

in vec3 position; in vec4 color;

out vec4 vertexColor; // Передаем цвет во фрагментный шейдер

void main() {

```
// Напрямую передаем vec3 в vec4
```
gl\_Position = vec4(position, 1.0);

// Устанавливаем значение выходной переменной равным атрибуту цвета vertexColor = color;

}

## Fragment shader

#version 330 core

in vec4 vertexColor; // Входная переменная из вершинного шейдера (то же название и тот же тип)

out vec4 color;

```
void main() {
  color = vertexColor;
}
```
## Шейдер с discard

// Раскрашиваем примитив в красный цвет, но в середине будет квадратная дыра void main(void)

```
{
 gl_FragColor = vec4(1.0, 0., 0., 1.0);
 if(gl_FragCoord.x>0.25 && gl_FragCoord.x<0.75)
  if(gl_FragCoord.y>0.25 && gl_FragCoord.y<0.75)
   discard; // Игнорируем результат работы шейдера
}
```
## Рекомендации по оптимизации шейдеров

Старайтесь сократить размер шейдера, особенно фрагментного

Часто многие расчеты можно вынести из фрагментного в вершинный

Старайтесь не использовать ветвления в фрагментном шейдере

Старайтесь использовать встроенные функции

## Старайтесь использовать встроенные функции

float f1,f2,f,3,f4;

…

float c = f1+f2+f3+f4; // медленно

float в = dot(vec4(f1,f2,f3,f4), vec4(1.0)); // быстро